# **VIT**

 **:**  [VIT](#page-0-0)  [- VIT](#page-0-1)  [VIT](#page-0-2)

#### <span id="page-0-0"></span> **VIT**

**VIT** *-* /. .

### **VIT** :

1. Slow; 2. Fast.

> $\odot$ . [VIT](https://docs.itvgroup.ru/confluence/pages/viewpage.action?pageId=137628857)

#### Slow Fast :

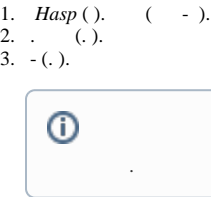

```
Slow () Fast. ( Slow Fast).
```

```
, , .: 2, Slow 10 (10 * 6 fps), Fast 2 (2 * 25 fps), Slow 10, .. 60, 50.
```
### <span id="page-0-1"></span> **- VIT**

VIT -. - 4 Fast 2 Slow. - 60 .

# **!**

 $\mbox{VIT}$  - .

#### - :

- 1. [Fast](http://release.vit.ua/DEMO_SDK_License/SDK_4hi_60d_WORLD_EOAWT_7.63.exe), [Slow.](http://release.vit.ua/DEMO_SDK_License/SDK_4lo_60d_WORLD_EOAWT_7.63.exe)
- 2. 3. . **SDK\_4hi\_60d\_WORLD\_EOAWT\_7.63.exe -i -fi -fss** ( - Fast) **SDK\_4lo\_60d\_WORLD\_EOAWT\_7.63.exe -i -fi -fss** ( - Slow).

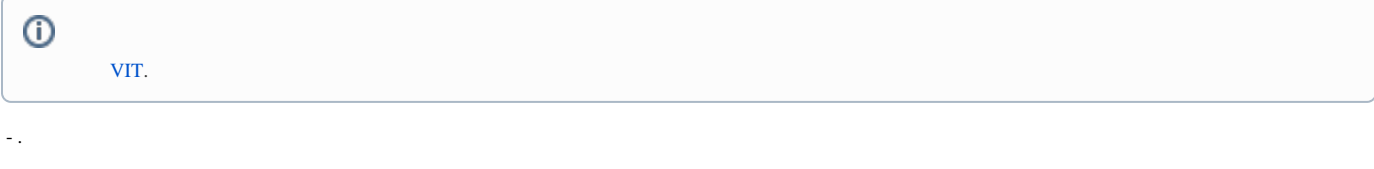

#### <span id="page-0-2"></span> **VIT**

VIT :

- 1. :
- a. [haspdinst\\_EOAWT.exe](https://docs.itvgroup.ru/confluence/download/attachments/138459606/haspdinst_EOAWT.exe?version=1&modificationDate=1569835734481&api=v2) b. [hasp\\_RUS.exe](https://docs.itvgroup.ru/confluence/download/attachments/138459606/hasp_RUS.exe?version=1&modificationDate=1547792474306&api=v2)
- 2. Windows :

```
haspdinst_EOAWT.exe -fr -purge
haspdinst_EOAWT.exe -i -fi -fss
```
## $\odot$

, , haspdinst\_EOAWT.exe.

3.

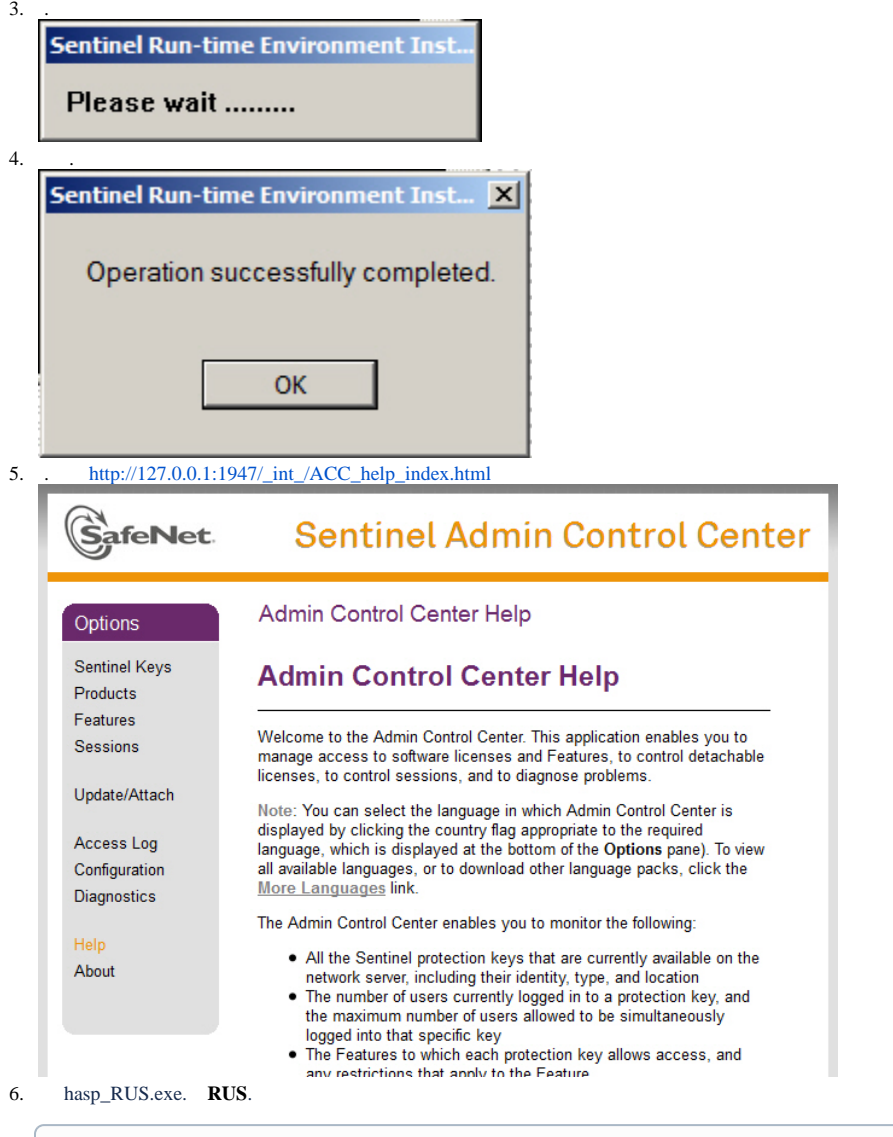

RUS "Remote Update System".

**.**

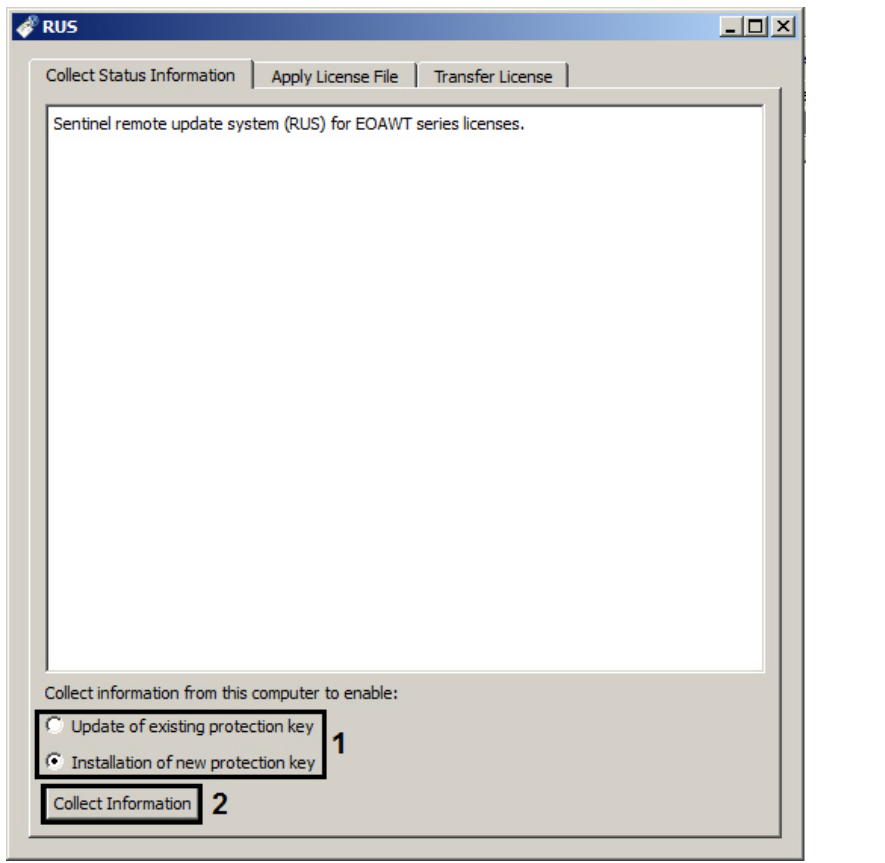

**Collect information from this computer to enable: Installation of new protection key**, " ", -, **Update of existing protection key**, - (1).

- 8. **Collect information**.
- 9.  $c2v$ .

7.

- 10. hasp\_RUS.exe.
- 11. .c2v ITV.
- 12. ITV .v2c.

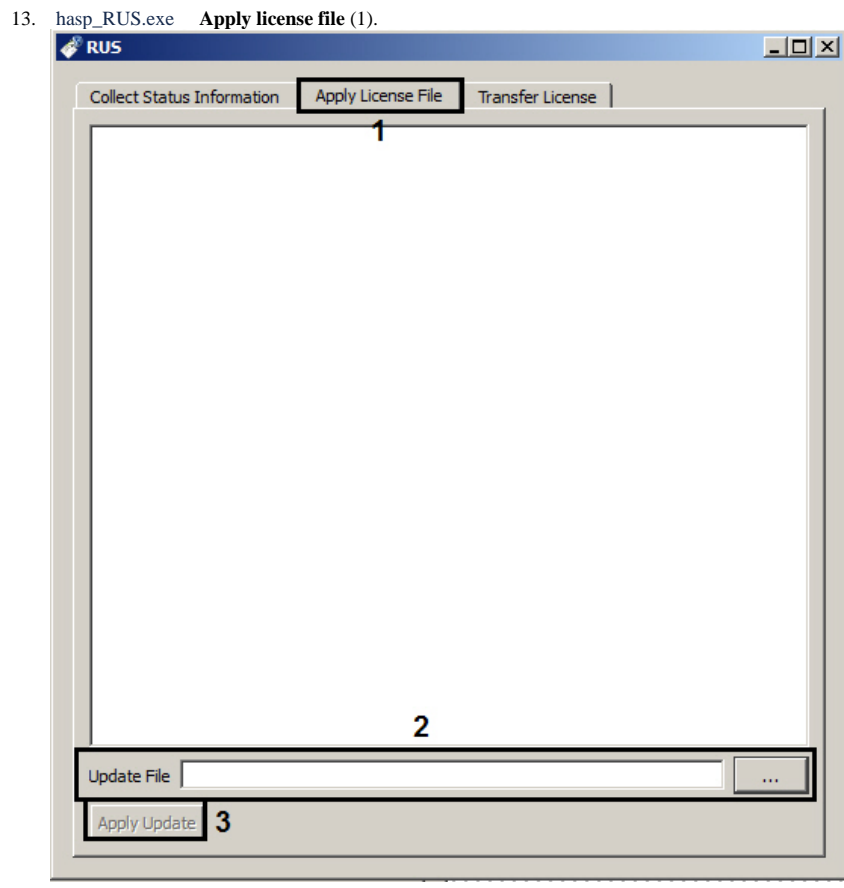

14. **Update File ...** (2).

15. **Apply Update** (3).

VIT .